## **INGEGNERIA AEROSPAZIALE A.A. 2021/2022**

# **Lezione dello 03 Novembre 2021 –** *dott. Occhicone Agostino (agostino.occhicone@uniroma1.it)* **Circuiti RC in continua o in regime quasi stazionario**

#### 1. Teorema di Thevenin

Ricavare l'espressione della f.e.m.  $f_E$  e della resistenza  $r_E$  equivalenti, secondo il *teorema di Thevenin*, al circuito disegnato in figura visto dai morsetti A e B. Valori numerici:  $f = 10 V$ ,  $r = 2 \Omega$ ,  $R_1 = 10 \Omega$  e  $R_2 = 5 \Omega$ .

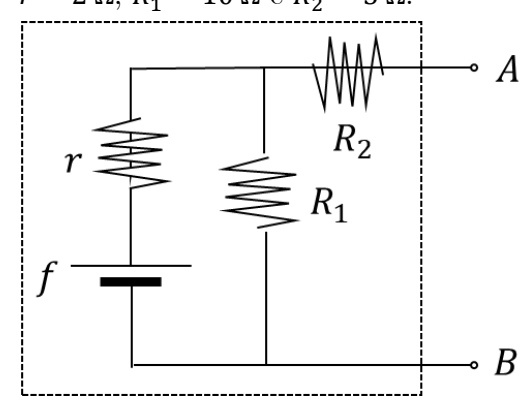

#### Soluzione

Per trovare la f.e.m. equivalente applichiamo il *teormea di Thevenin*:

*Data una rete comunque complessa di resistenze e generatori e due punti A e B della rete (morsetti),*  la rete data equivale a un unico generatore di forza elettromotrice  $f_E$  pari alla d.d.p. che si misura *tra A e B quando la rete utenza viene staccata, e di resistenza equivalente*  $r_E$  pari alla resistenza che *si misura tra A e B quando ogni generatore venga rimpiazzato da un resistore di resistenza pari alla sua resistenza interna.*

Quindi calcoliamo la differenza di potenziale applicata ai morsetti A e B:

$$
f_E = V_A - V_B
$$
\ninvovondoci lungo il circuito, noesimo serivoro:

\n
$$
(1)
$$

Quindi, muovendoci lungo il circuito, possiamo scrivere:

$$
V_A = f - ir
$$
  
\n
$$
V_B = f - i(r + R_1)
$$
\n(2)

Dove:

$$
f - i(r + R_1) = 0 \Rightarrow i = \frac{f}{r + R_1}
$$
\n<sup>(3)</sup>

Quindi:

$$
f_E = V_A - V_B = f - ir - f + i(r + R_1) = iR_1 = \frac{f}{r + R_1}R_1 = \frac{10 V}{12 \Omega} 10 \Omega = 8.33 V
$$
 (4)

Ora rimpiazziamo ciascun generatore della rete con un resistore di resistenza pari alla loro resistenza interna. La resistenza tra A e B sarà data dalla seguente:

$$
r_E = R_2 + \frac{rR_1}{r + R_1} = 5 \Omega + \frac{20 \Omega^2}{12 \Omega} = 6.67 \Omega
$$
\n<sup>(5)</sup>

Ovvero la resistenza  $R_2$  collegata in serie con il parallelo tra  $r$  ed  $R_1$ .

### 2. Circuito in regime stazionario

Il circuito in figura è in situazione stazionaria. Calcolare la differenza di potenziale tra i punti A e B assumendo  $f_1 = 9 V e f_2 = 2 V$ .

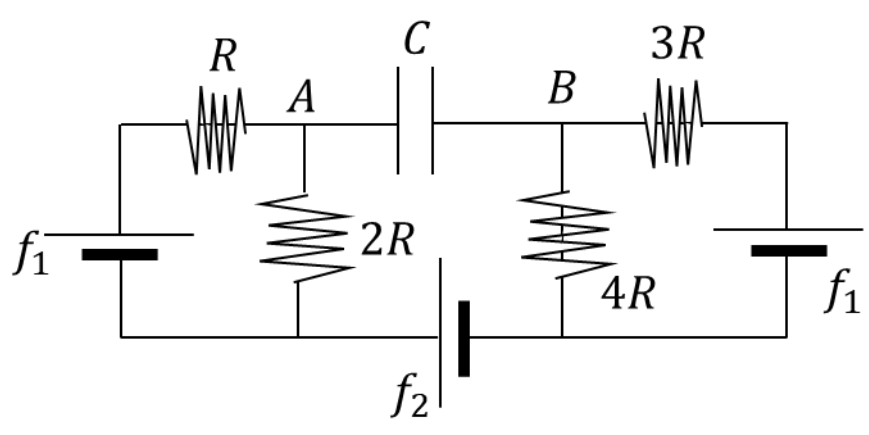

Soluzione

Disegno le correnti che circolano all'interno del circuito come di seguito:

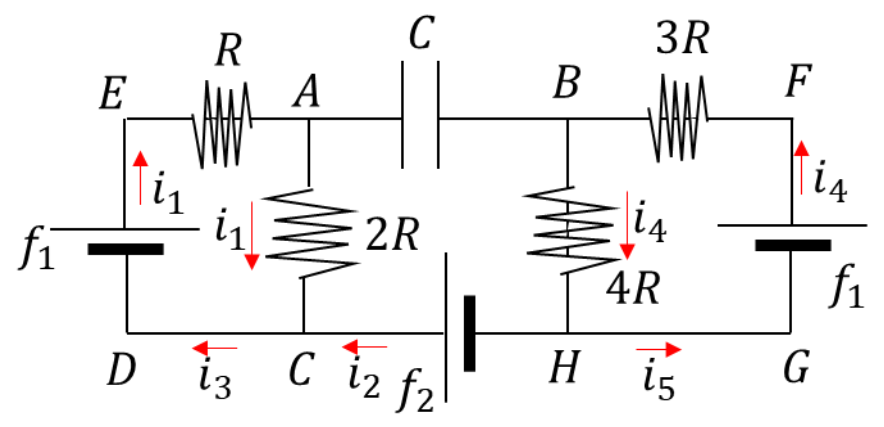

Applico la legge di Ohm generalizzata:

$$
V_A - V_B + \sum f_i = \sum IR_i
$$
\n
$$
I = \sum A_i = \sum A_i
$$
\n(6)

andando da A a B passando per i nodi C ed H, si ha:

$$
\Delta V_{AB} - f_2 = i_1 2R - i_4 4R \Leftrightarrow \Delta V_{AB} = f_2 + 2i_1 R - 4i_4 R \tag{7}
$$

Alternativamente posso applicare la legge di Ohm generalizzata andando da A a B passando per i nodi E, D, G e F:

$$
\Delta V_{AB} - f_1 - f_2 + f_1 = -i_1 R + i_4 3R \Leftrightarrow \Delta V_{AB} = f_2 - i_1 R + i_4 3R \tag{8}
$$

Per trovare la differenza di potenziale tra A e B, abbiamo bisogno delle correnti che scorrono nei rami EA e AC  $(i_1)$  e nei rami FB e BH  $(i_4)$ . Quindi applichiamo la legge di Kirchhoff sulla maglia EACD:

$$
f_1 - i_1 R - i_1 2R = 0 \Rightarrow 3i_1 R = f_1 \Rightarrow i_1 = \frac{f_1}{3R}
$$
\n
$$
(9)
$$

Analogamente nella maglia FBHG:

$$
f_1 - i_4 3R - i_4 4R = 0 \Rightarrow 7i_4 R = f_1 \Rightarrow i_4 = \frac{f_1}{7R}
$$
\n(10)

Sostituendo nell'Eq. [\(7\),](#page-1-0) si ha:

$$
\Delta V_{AB} = f_2 + 2 \frac{f_1}{3R} R - 4 \frac{f_1}{7R} R = f_2 + f_1 \left(\frac{2}{3} - \frac{4}{7}\right) = f_2 - \frac{2}{21} f_1 = 2 V + \frac{2}{21} 9 V
$$
  
=  $\frac{20}{7} V = 2.86 V$  (11)

<span id="page-1-1"></span><span id="page-1-0"></span>2

O, equivalentemente, utilizzando l'Eq. [\(8\):](#page-1-1)

$$
\Delta V_{AB} = f_2 - i_1 R + i_4 3R = f_2 - \frac{f_1}{3R} R + \frac{f_1}{7R} 3R = f_2 + f_1 \left(\frac{3}{7} - \frac{1}{3}\right) = f_2 + \frac{2}{21} f_1
$$
  
= 2.86 V (12)

3. Circuito in corrente continua e regime quasi stazionario

Sia dato il circuito di figura. Calcolare:

a. la differenza di potenziale  $V_c$  sul condensatore a regime;

b. il tempo *t* affinché sia  $V_c = \frac{V_0}{10}$  $\frac{v_0}{10}$  dove  $V_0$  è il potenziale sul condensatore a regime.

Valori numerici:  $f = 10.0 V$ ,  $R_1 = 1.0 \Omega$ ,  $R_2 = 8.0 \Omega$ ,  $R_3 = 2.0 \Omega$ ,  $R_4 = 4.0 \Omega$  e  $C = 1.0 \mu F$ .

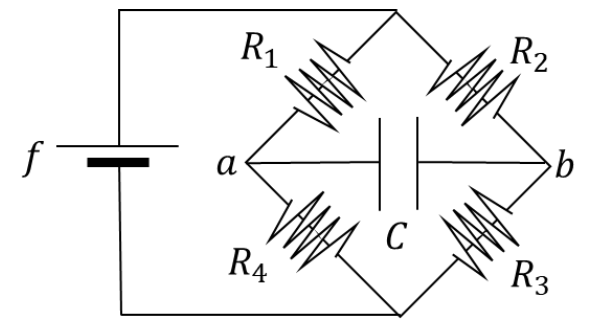

Soluzione

a. Differenza di potenziale $V_C$  sul condensatore a regime.

Per  $t \to \infty$  il circuito può essere semplificato in questo modo:

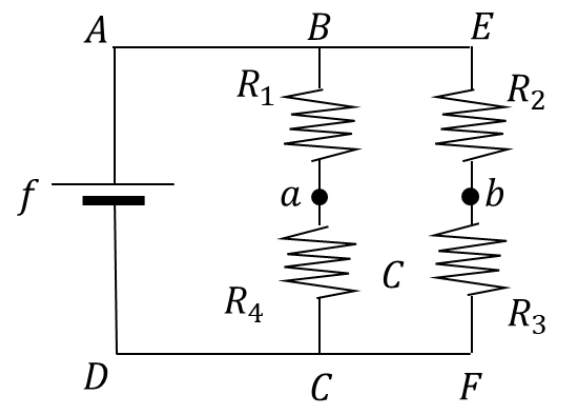

Applico le leggi di Kirchhoff alle maglie per trovare il potenziale in A e in B. Considero la maglia ABCD:

$$
V_a = f - i_1 R_1 \tag{13}
$$

Mentre per il potenziale in B considero la maglia AEFD:

$$
V_b = f - i_2 R_2 \tag{14}
$$

Quindi:

$$
V_{ba} = V_b - V_a = f - i_2 R_2 - f + i_1 R_1 = i_1 R_1 - i_2 R_2
$$
\n<sup>(15)</sup>

Per trovare la differenza di potenziale tra A e B, abbiamo bisogno delle correnti che scorrono nei rami BC  $(i_1)$  e e EF  $(i_2)$ . Quindi consideriamo la maglia ABCD:

$$
f - i_1 R_1 - i_1 R_4 = 0 \Rightarrow i_1 (R_1 + R_4) = f \Rightarrow i_1 = \frac{f}{R_1 + R_4}
$$
\n(16)

Analogamente nella maglia AEFD:

$$
f - i_2 R_2 - i_2 R_3 = 0 \Rightarrow i_2 (R_2 + R_3) = f \Rightarrow i_2 = \frac{f}{R_2 + R_3}
$$
\n(17)

<span id="page-2-0"></span>3

Sostituendo nell'Eq. [\(15\),](#page-2-0) si ha:

$$
V_{ba} = i_1 R_1 - i_2 R_2 = \frac{fR_1}{R_1 + R_4} - \frac{fR_2}{R_2 + R_3} = f\left(\frac{R_1}{R_1 + R_4} - \frac{R_2}{R_2 + R_3}\right)
$$
  
= 10.0 V  $\left(\frac{1.0}{5.0} - \frac{8.0}{10.0}\right) = 10.0 \left(-\frac{6.0}{10.0}\right) V = -6.0 V$  (18)

b. Trovo il tempo *t* affinché sia  $V_c = \frac{V_0}{10}$  $\frac{v_0}{10}$ .

Una volta a regime, stacco il generatore e il nuovo circuito potrà essere schematizzato come di seguito:

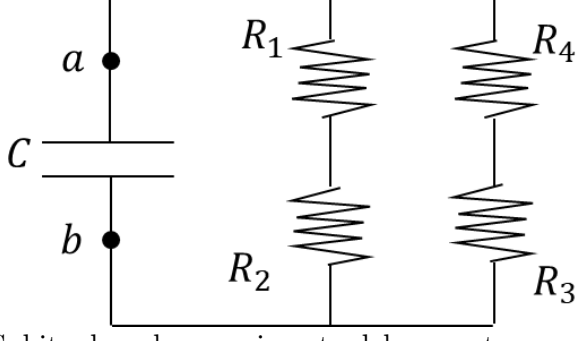

Subito dopo lo spegnimento del generatore, su  $C$  sarà presente una carica  $Q$  e avrà un potenziale  $V_0$ . Quindi il condensatore si scaricherà e il suo potenziale nel tempo è espresso mediante un esponenziale decrescente:

<span id="page-3-0"></span>
$$
V(t) = V_0 e^{-\frac{t}{\tau}} \tag{19}
$$

Dove  $\tau$  è il tempo caratteristico di scarica del condensatore e dipende dalle caratteristiche del circuito:

$$
\tau = R_E C \tag{20}
$$

Dove $\mathsf{R}_{\mathrm{E}}$  è la resistenza equivalente vista ai morsetti $a$ e $b$ :

$$
R_E = \frac{(R_1 + R_2)(R_3 + R_4)}{R_1 + R_2 + R_3 + R_4} \tag{21}
$$

Quindi, tornando all'Eq. [\(19\)](#page-3-0) e imponendo che sia  $V(t^*) = \frac{V_0}{t_0}$  $\frac{v_0}{10}$ , si ha:

$$
\frac{V_0}{10} = V_0 e^{-\frac{t^*}{R_E C}} \Leftrightarrow t^* = R_E C \ln 10
$$
\n(22)

Quindi:

$$
t^* = R_E C \ln 10 = \frac{54}{15} \Omega \cdot 10^{-6} F \ln 10 = 8.29 \cdot 10^{-6} \frac{V \cdot s}{C} \frac{C}{V} = 8.29 \,\mu s \tag{23}
$$